## **CHAPTER VI**

## **CONCLUSIONS**

The purposes of this study were to compare the mean shear bond strength values of total-etching adhesive system, two-step self-etching and one-step self-etching adhesive systems for bonding uncoated and precoated ceramic brackets on tooth surfaces. This present study found as follows:

- 1. The mean shear bond strength values for the precoated ceramic brackets were significantly higher than those for the uncoated ceramic brackets with each adhesive system  $(p<0.05)$ .
- 2. The mean shear bond strength values of the total-etching adhesive system were significantly higher than those of the two-step self-etching adhesive system and of the one-step self-etching adhesive system with either uncoated or precoated ceramic brackets ( $p$ <0.05).
- 3. The mean shear bond strength values of the two-step self-etching adhesive system were not significantly different from those of the one-step self-etching adhesive system with either the uncoated ceramic brackets or the precoated ceramic brackets.

## **Further studies**

- 1. Evaluation of the enamel etching pattern of self-etching adhesive systems and total-etching adhesive systems with scanning electron microscope prior to bonding brackets to enamel surfaces.
- 2. In vivo studies should be conducted to evaluate clinical applications.

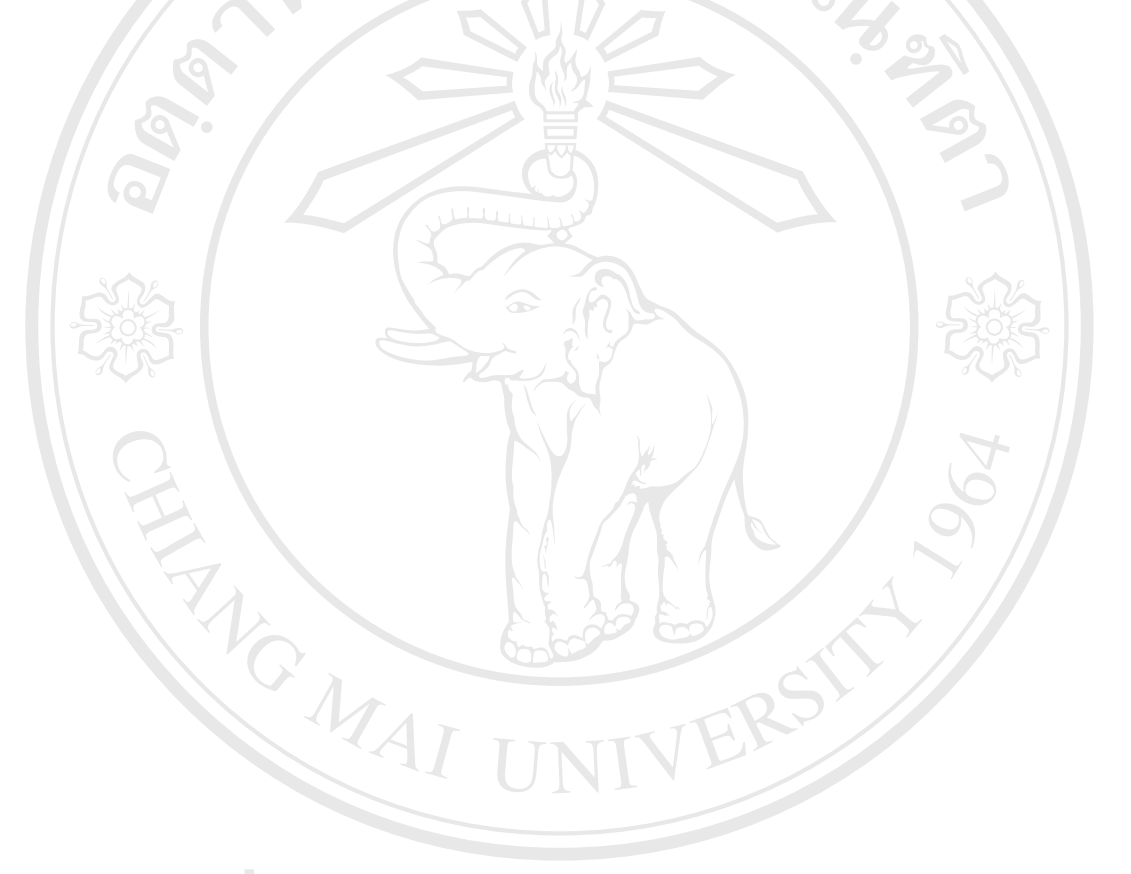

ลิขสิทธิ์มหาวิทยาลัยเชียงใหม่ Copyright<sup>©</sup> by Chiang Mai University<br>All rights reserved